# **SCENARIUSZ WIDEOWYKŁADU**

Na początku wideowykładu pojawia się na ekranie informacja z tytułem: **"Zagrożenia w Internecie".** 

### *Opis ekranu:*

Na środku napis wykładu: : Zagrożenia w Internecie.

### *Treść ekranu:*

Osobą prowadzącą wykład jest Marcin Olczak – ekspert z zakresu bezpieczeństwa w Internecie. Posiada ponad 10 letnie doświadczenie w zakresie budowy systemów Internetowych.

Przez lata kierował działem IT w jednej z największych polskich niepublicznych Uczelni: Wyższej Szkole Humanistyczno-Ekonomicznej w Łodzi.

Był odpowiedzialny za:

- prowadzenie spraw związanych z ochroną i bezpieczeństwem informacji niejawnych, danych osobowych w zakresie dostępu do systemów informatycznych i telekomunikacyjnych w Uczelni,
- projektowanie i wdrażanie rozwiązań informatycznych mających na celu podnoszenie poziomu i świadomości zabezpieczeń przed nieupoważnionym dostępem z sieci,
- nadzór nad bezpieczeństwem informatycznym Uczelni m.in. w zakresie środowiska internetowego (m.in. przeglądarki internetowe, poczta elektroniczna, komunikatory)
- bieżące monitorowanie zmian w przepisach w zakresie bezpieczeństwa w sieci,
- określanie reguł pracy przy korzystaniu ze sprzętu komputerowego podłączonego do sieci w trosce o najwyższe bezpieczeństwo osób korzystających.

Uczestniczył również w realizacji prestiżowych projektów:

"Autentykacja i autoryzacja w systemach e-learning": opracowanie założeń do budowy systemów biometrycznych w celu weryfikacji tożsamości w Internecie

"E-egzamin": opracowanie i uruchomienie systemu egzaminowania online dla szkół gimnazjalnych, z uwzględnieniem odpowiednich zabezpieczeń przed nieuprawnionym dostępem do danych osobowych przez osoby trzecie

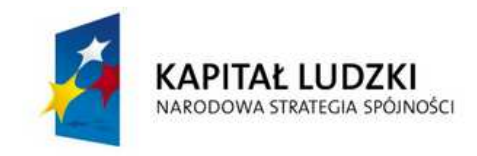

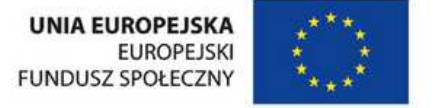

### **SCENA 1:**

# *Opis:*

Trener prezentuje treści, siedząc na wprost do kamery. Na biurku przed nim stoi komputer. W tle pokój biurowy.

W pierwszej scenie Trener przedstawia temat wideowykładu.

# **WSTEP**

# *Trener:*

Witajcie, nazywam się Marcin Olczak i jestem ekspertem do spraw bezpieczeństwa w Internecie, a także wiceprezesem firmy Tomorrow Sp. z o.o.

Internet to według Wielkiej Internetowej Encyklopedii Multimedialnej globalna sieć komputerowa łącząca ze sobą miliony komputerów na całym świecie, umożliwiając ich użytkownikom wzajemne przesyłanie informacji za pomocą sieci telefonicznej, łączy światłowodów albo satelitarnych.

Szeroki dostęp do informacji umieszczanych w Internecie niesie za sobą szereg zagrożeń. Z niektórych często nie zdajemy sobie nawet sprawy przy codziennym korzystaniu z Internetu.

Wszyscy jesteśmy narażeni na kontakt z pornografią, pedofilią, przemocą, uzależnieniem oraz nieświadomym udostępnianiem informacji.

Największą grupą osób korzystających z komputerów i Internetu jest młodzież, dla których komputer stał się podstawowym narzędziem pracy, nauki i rozrywki.

Osoby z pokolenia Y często przedkładają swobodę poruszania się po globalnej sieci nad bezpieczeństwo.

Na co należy szczególnie zwracać uwagę?

# **SCENA 2:**

# *Opis:*

Trener prezentuje treści, siedząc na wprost do kamery. Komputer również jest odwrócony w kierunku kamery, ponieważ w momencie przekazywania treści na dany temat Trener pokazuje na ekranie monitora omawianą pozycję. W tle pokój biurowy.

W drugiej scenie Trener pokazuje okno np. poczty G-mail, na której wyszczególniona jest pozycja "SPAM".

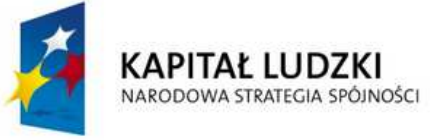

**UNIA EUROPEJSKA EUROPEJSKI FUNDUSZ SPOŁECZNY** 

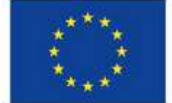

#### SPAM

### *Trener:*

Korzystając z poczty elektronicznej możemy otrzymywać niechcianą i nieoczekiwaną korespondencję zwaną spamem. Obecnie na każde konto pocztowe wysyłane są spamy w masowych liczbach. Często dołączane są do nich załączniki z wirusami. Po otrzymaniu takiego e-maila należy go usunąć. Nie powinno się otwierać załączników w nim zawartych oraz wchodzić na podane adresy. Nieprzestrzeganie tych zasad może skutkować zainstalowaniem wirusa w naszym komputerze, który może uszkodzić nasze dane oraz wykraść nasze hasła i dane prywatne. Aby skutecznie bronić się przed spamem należy zainstalować filtr antyspamowy, który rozróżnia spam od pozostałych wiadomości i usuwa go, bądź przenosi do odpowiedniego folderu.

#### **SCENA 3:**

#### *Opis:*

Trener prezentuje treści, siedząc na wprost do kamery. Komputer również jest odwrócony w kierunku kamery, ponieważ w momencie przekazywania treści na dany temat Trener pokazuje na ekranie monitora omawianą pozycję. W tle pokój biurowy.

W trzeciej scenie Trener pokazuje okno np. serwisu Allegro lub innej strony aukcyjnej/sklepu internetowego, na której wyszczególniona jest pozycja "oceny i komentarze".

### OSZUSTWA INTERNETOWE

#### *Trener:*

Nagminnym zjawiskiem w sieci stają się próby oszustw. Zjawisko to jest szczególnie widoczne w obszarach sprzedaży towarów i usług poprzez sieć. Oszuści wystawiają towary, których w ogóle nie mają. Po zakupie kupujący wysyła pieniądze a towaru nie otrzymuje. Aby uniknąć oszustw, należy przede wszystkim sprawdzić komentarze danego użytkownika. Nie traktujmy poważnie także towarów oferowane po bardzo "promocyjnych" cenach. Zbyt niska cena towaru lub usługi powinna być pierwszym sygnałem ostrzegawczym.

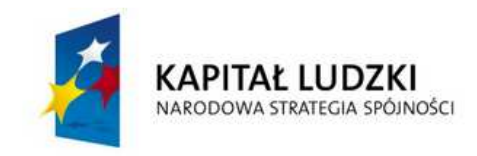

**UNIA EUROPEJSKA EUROPEJSKI FUNDUSZ SPOŁECZNY** 

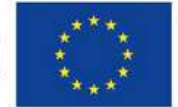

### **SCENA 4:**

# *Opis:*

Trener prezentuje treści, siedząc na wprost do kamery. Komputer również jest odwrócony w kierunku kamery, ponieważ w momencie przekazywania treści na dany temat Trener pokazuje na ekranie monitora omawianą pozycję. W tle pokój biurowy.

W czwartej scenie Trener pokazuje główne okno wyszukiwarki Google, na której wyszczególniona jest ilość wyników dla hasła "sex".

# TREŚCI NIEDOZWOLONE

### *Trener:*

Kolejnym zagrożeniem w Internecie, które ostatnio stało się plagą, jest pornografia. Niestety możemy ją już tylko ograniczyć, nie da się jej całkowicie zlikwidować. Internet pozwala w łatwy sposób znaleźć filmy oraz zdjęcia o tematyce erotycznej. Sporo miejsc, w których znajdujemy takie materiały dostępnych jest za opłatą, jednak istnieje też dużo innych serwisów, gdzie można za darmo obejrzeć erotykę oraz pornografię. Według najnowszych badań naukowców, ponad 30% wyszukiwanych treści poprzez wyszukiwarki (Google, MSN, Yahoo) to treści pornograficzne. Najpopularniejsze słowo wpisywane przez użytkowników w wyszukiwarkach to ,,sex".

### **SCENA 5:**

### *Opis:*

Trener prezentuje treści, siedząc na wprost do kamery. Komputer również jest odwrócony w kierunku kamery, ponieważ w momencie przekazywania treści na dany temat Trener pokazuje na ekranie monitora omawianą pozycję. W tle pokój biurowy.

W piątej scenie Trener pokazuje okno z danymi osobowymi jednego z popularnych portali społecznościowych typu Nasza Klasa lub Facebook.

### KRADZIEŻ TOŻSAMOŚCI

### *Trener:*

W ostatnich latach widzimy ogromny wzrost zainteresowania portalami społecznościowymi. Niemal każdy młody człowiek ma konto w serwisie FaceBook lub Twitter. Należy jednak bardzo świadomie i rozważnie korzystać z tego typu serwisów.

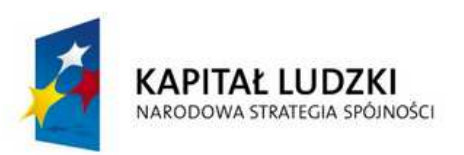

**UNIA EUROPEJSKA EUROPEJSKI FUNDUSZ SPOŁECZNY** 

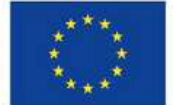

Surfowanie w Internecie może być świetną zabawą oraz towarzyską i inspirującą formą spędzania czasu.

Musimy pamiętać, że wszystkie Informacje, które publikujemy w Internecie, stają się publiczne i widoczne dla innych. Publikowanie zbyt dużej ilości informacji prywatnych może pomóc innym osobom np. w kradzieży naszej Internetowej "Tożsamości".

Kradzież tożsamości i danych osobowych może narazić nas nawet na straty finansowe, jeżeli ktoś dokona zakupów w Internecie na nasze konto.

### **SCENA 6:**

### *Opis:*

Trener prezentuje treści, siedząc na wprost do kamery. Na biurku przed nim stoi komputer. W tle pokój biurowy.

W szóstej scenie Trener przedstawia skutki uzależnienia od Internetu.

### UZALEŻNIENIE

### *Trener:*

Internet należy traktować jak każde inne źródło informacji i rozrywki. Nie możemy pozwolić, aby obecność online całkowicie zdominowała nasze życie.

Najgroźniejszymi skutkami uzależnienia od Internetu są skutki psychiczne.

To przede wszystkim izolacja od znajomych, przyjaciół i rodziny czy trudności w nawiązywaniu kontaktów. U osób uzależnionych często zacierają się granice między światem rzeczywistym a wirtualnym. Jest to bardzo niebezpieczne szczególnie dla dzieci i młodzieży. Inne skutki to problemy z koncentracją, ze skupieniem uwagi oraz przyswajaniem wiedzy.

### **SCENA 7:**

# *Opis:*

Trener prezentuje treści, siedząc na wprost do kamery. Na biurku przed nim stoi komputer. W tle pokój biurowy.

W siódmej scenie Trener podsumowuje temat wideowykładu.

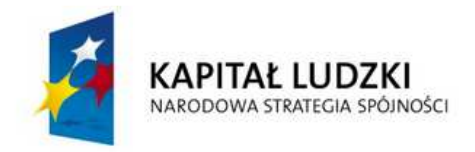

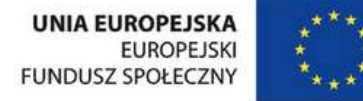

### PODSUMOWANIE

### *Trener:*

Dzieci i młodzież stanowią grupę najbardziej podatną na zagrożenia czyhające w sieci. Obecnie dostęp do sieci Internet jest powszechny i możliwy niemal z każdego miejsca, gdyż nie potrzeba już komputera domowego, wystarczy telefon komórkowy.

Obecnie znakomita cześć społeczeństwa nie rozstaje się z Internetem. Ten – jak się okazuje – jest nie tylko źródłem wiedzy, pracy czy komunikowania się, ale i poważnych zagrożeń. Dlatego tak ważne w tej sytuacji jest uświadomienie młodzieży, gdzie leży granica pomiędzy jasną a ciemną stroną cyberprzestrzeni.

Dziękuję za poświęcony czas.

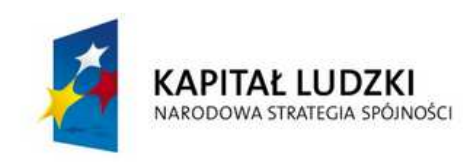

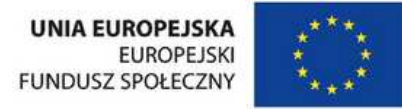